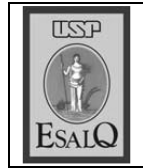

USP ESALQ - ASSESSORIA DE COMUNICAÇÃO Veículo: Jornal de Piracicaba Data: 12-02-08 (terça-feira) Caderno/Páginas: Cidades / C-4 Assunto: Doutorado em Agronomia

## Doutor

Com honras e méritos, Millor<br>Fernandes do Rosário foi aprovado em sua defesa de doutorado realizada pela Esalq (Escola Superior de Agricultura Luiz de Queiroz), e intitulado doutor em agronomia. Na foto, entre os professores/doutores Antonio Coelho, Jozivaldo de Morais, Antonio Augusto, Millor, Ana Silvia Moura e Irineu Umberto Packer.

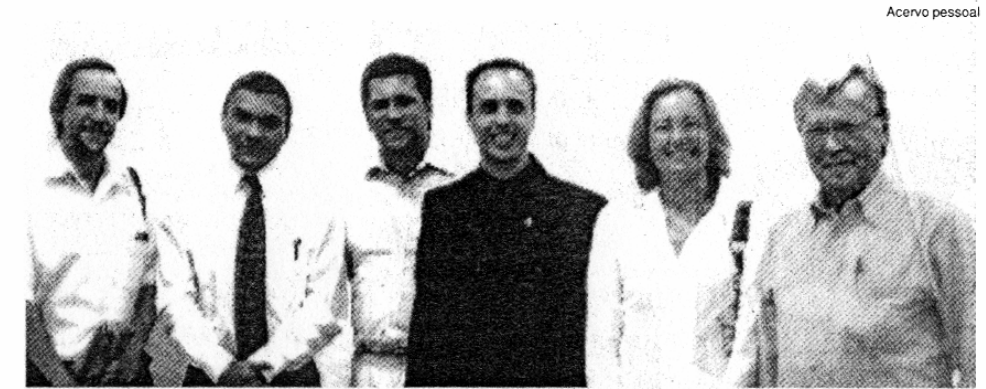